# Рекоменлации по оформлению заявления

1. Скачайте файл http://www.kgau.ru/new/aspirant/09/asp 2023/zayav-asp.xlsx и сохраните его на свой компьютер под другим именем (рекомендуем в качестве имени файла указать свою фамилию и инициалы).

2. Заявление заполняйте постепенно, в том же порядке, как расположены листы в файле:

- сначала «Выбор специальностей» (эта страница НЕ распечатывается),
- затем листы с индивидуальными достижениями («ИД 1», ...) и распечатайте их;
- затем оформите сам текст заявления «Заявление», распечатайте;
- распечатайте и оформите «Согласие на обработку» и «Согласие на распространение»;
- для поступающих на договорной основе: оформите и распечатайте «Согласие на зачисление».

Далее приведено подробное описание работы с каждым из листов.

3. Начните заполнять заявление с листа «Выбор специальностей». На этом листе нужно впечатать Ваши фамилию, имя и отчество (последнее - при наличии).

Выберите научную специальность (или несколько научных специальностей), в которых Вы заинтересованы.

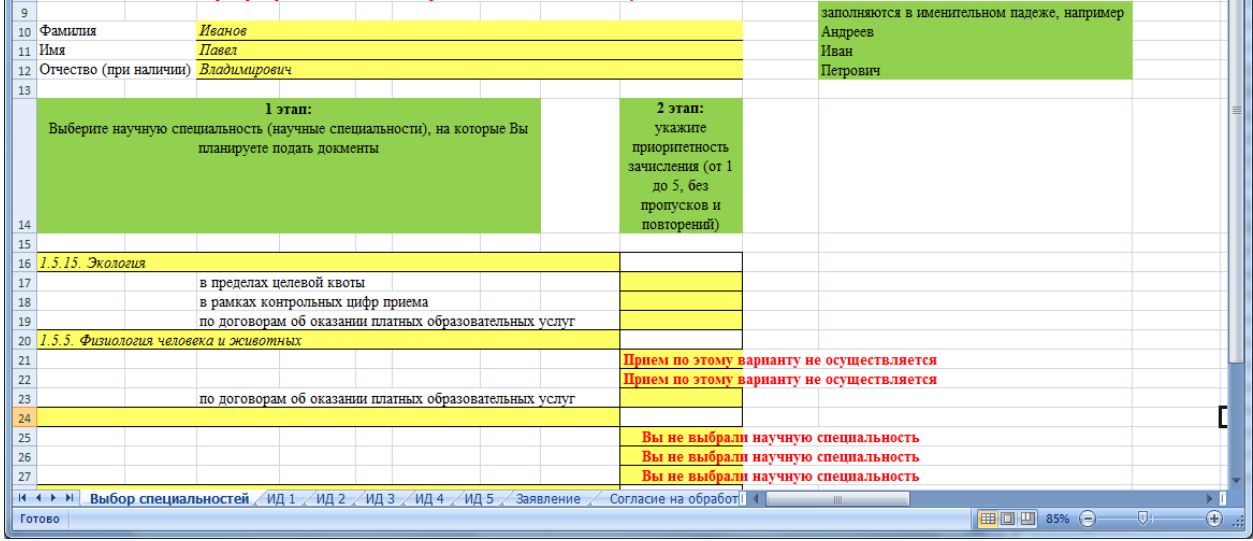

В строках под наименованиями научных специальностей будут отображены условия обучения именно для выбранных Вами специальностей:

- в пределах целевой квоты (по договору о целевом обучении),
- в рамках контрольных цифр приема (основные бюджетные места),
- по договорам об оказании платных образовательных услуг.

Укажите цифрами приоритеты (от 1 до 5):

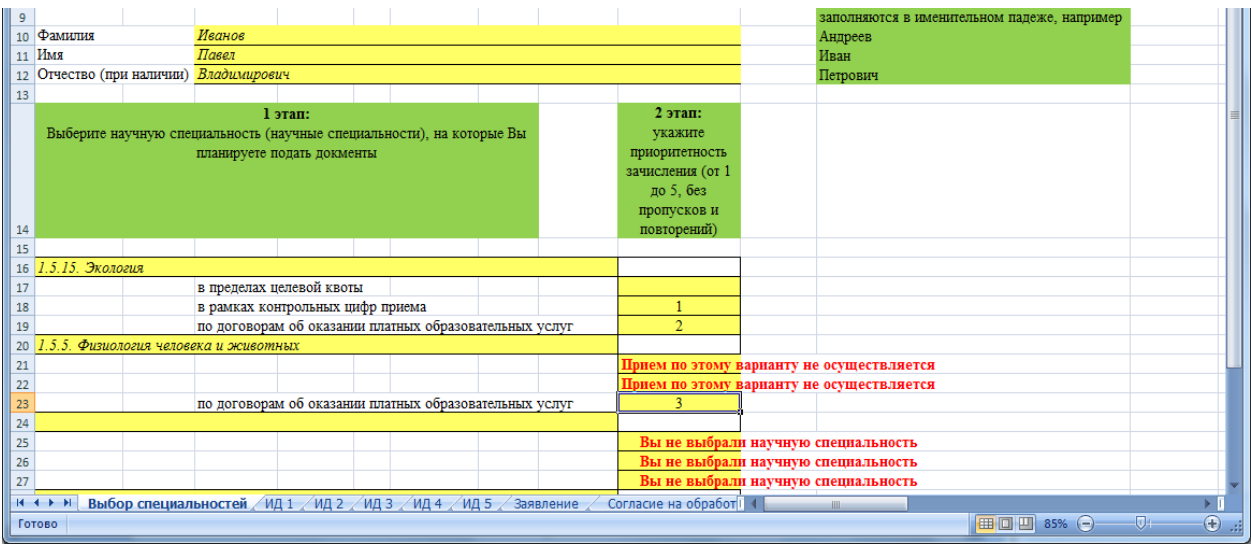

В данном файле предусмотрено 5 приоритетов.

Если Вы рассматриваете большее количество вариантов поступления, то Вы можете подать документы через портал<https://portal.kgau.ru/> или обратиться к нам [aspira@kgau.ru](mailto:aspira@kgau.ru) (или по телефону (391) 227-46-09).

## **4. Заполните листы с индивидуальными достижениями.**

Напоминаем, что индивидуальные достижения предоставляются с подтверждающими документами отдельно для каждой научной специальности и учитываются только в том случае, если они соответствуют этой научной специальности. Информация об индивидуальных достижениях, учитываемых при приеме на обучение, и порядке их учета размещена на сайте Университета: [http://www.kgau.ru/new/aspirant/09/asp\\_2023/3-4.pdf](http://www.kgau.ru/new/aspirant/09/asp_2023/3-4.pdf) Подтверждающие документы: копии статей (с титульными страницами и оглавлением

журналов/сборников или скриншотами сайтов); копии распоряжений или приказов о предоставлении гранта (или скриншоты с сайта грантодателя); копии патентов или свидетельств; копии дипломов призовых мест или приказов о назначении стипендии.

На листах («ИД 1», «ИД 2», «ИД 3», «ИД 4», «ИД 5») Вам нужно ввести описание своих индивидуальных достижений (примеры оформления приведены рядом на поле с зеленой заливкой).

Для того, чтобы не отображались пустые строки, раскройте фильтр в ячейке «отображать» и снимите галочку «Пустые»:

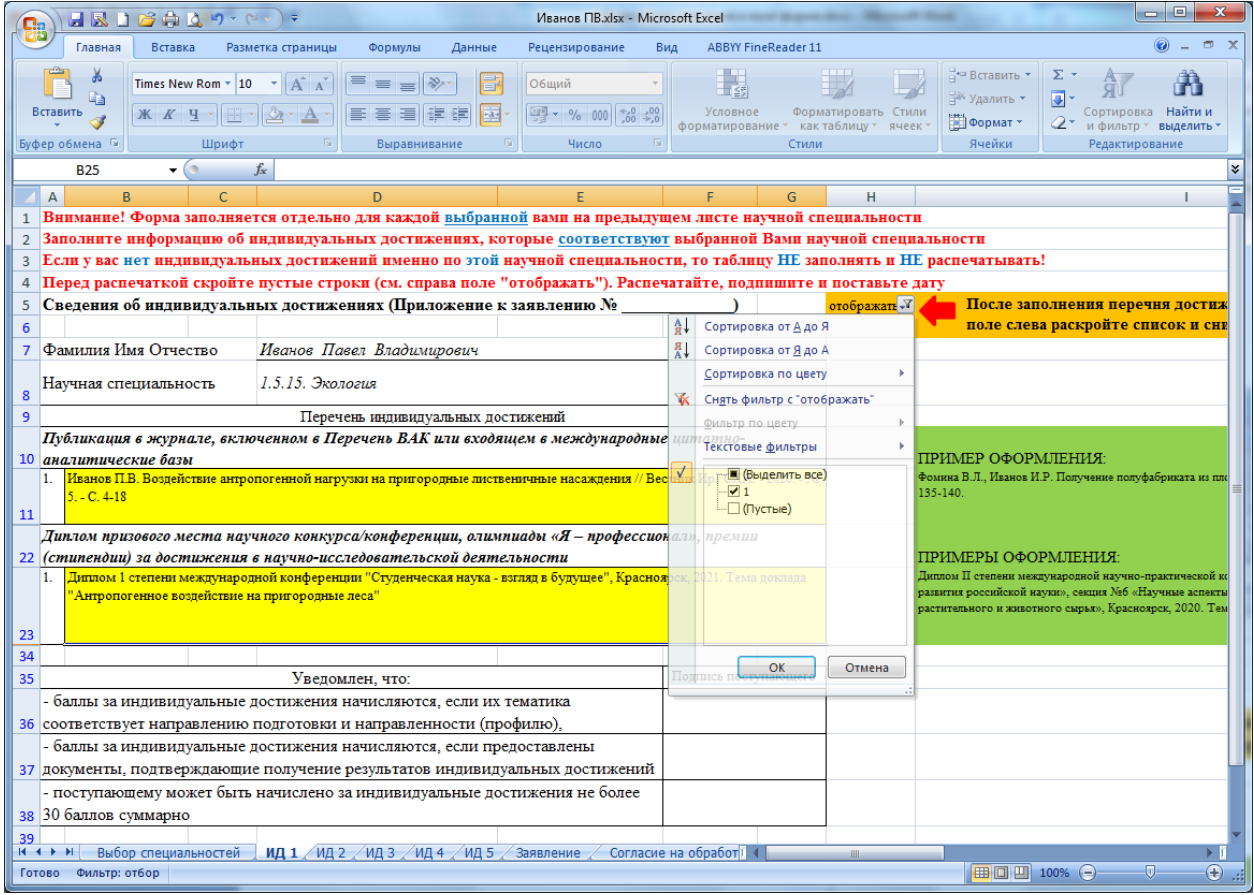

Распечатайте лист со сведениями об индивидуальных достижениях и подпишите его.

Если у Вас нет индивидуальных достижений по какой-либо из научных специальностей, на которые Вы подаете заявление, то сведения распечатывать не нужно.

# **5. Откройте и заполните лист «Заявление»** - введите паспортные и контактные данные:

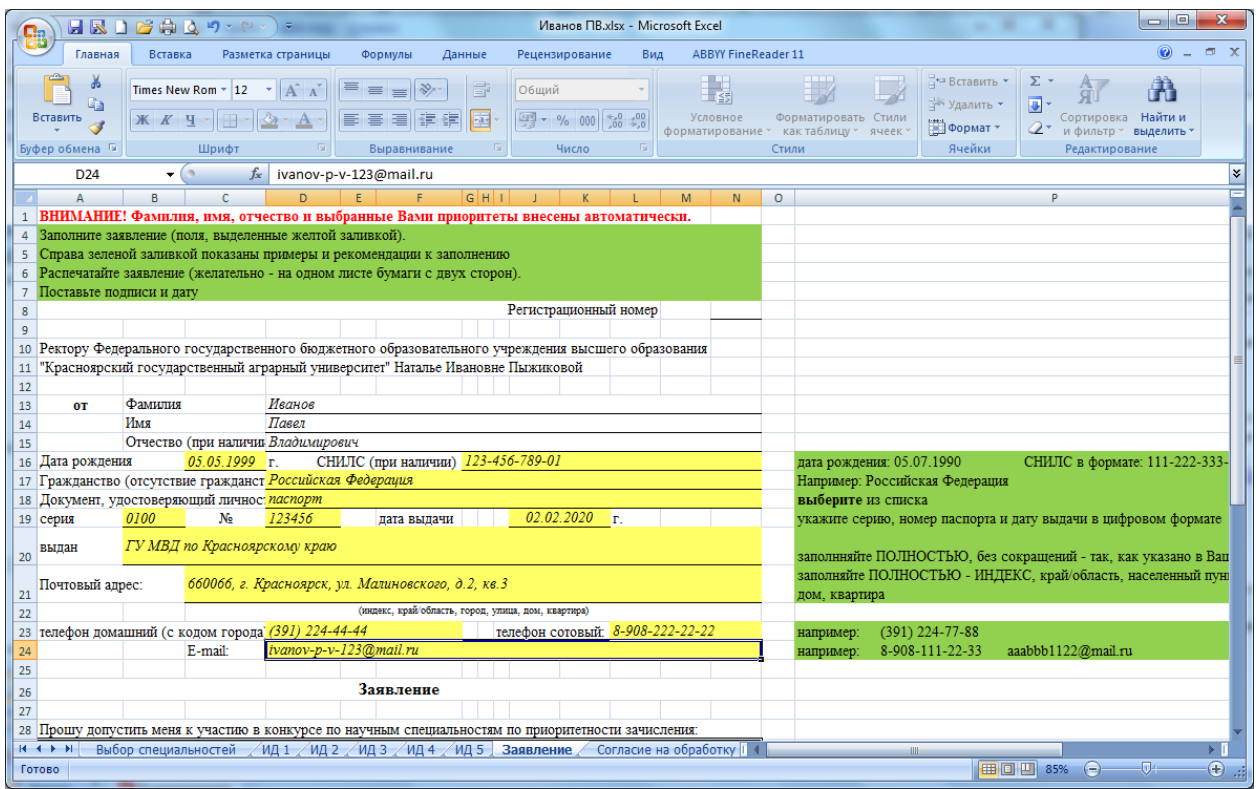

Проверьте, правильно ли вы выбрали приоритеты (можно вернуться на лист «Выбор специальностей» и внести корректировки).

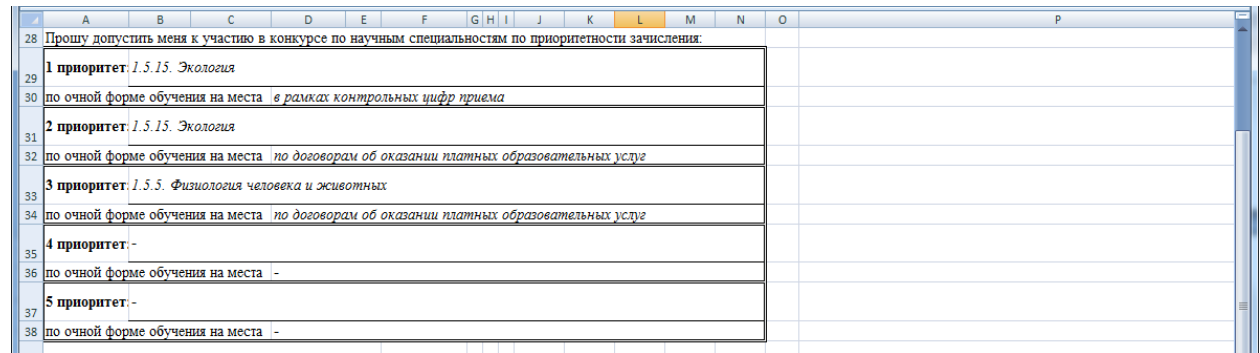

Если Вам необходимы специальные условия, выберите «Да» и укажите, какие именно (в этом случае Вам обязательно нужно предоставить документ, подтверждающий инвалидность, в связи с наличием которой необходимо создание указанных условий; документ должен быть действительным на момент подачи заявления о приеме):

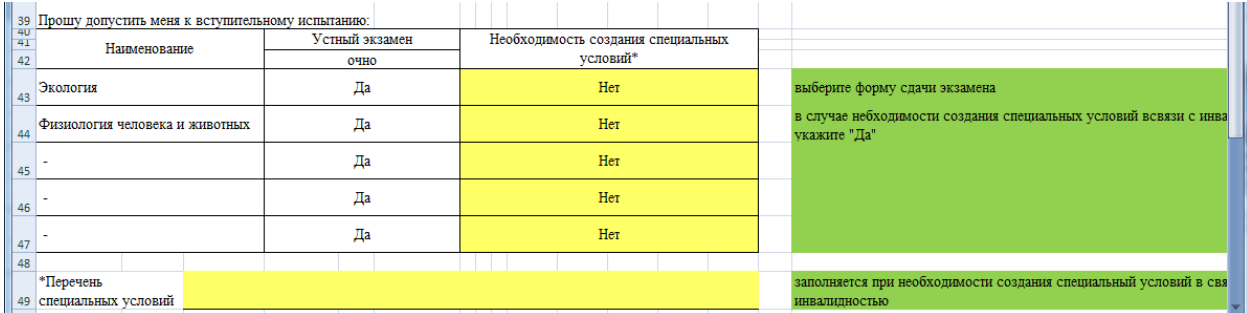

Внесите сведения о дипломе (дипломе специалиста или дипломе магистра), а также о

необходимости предоставления общежития:

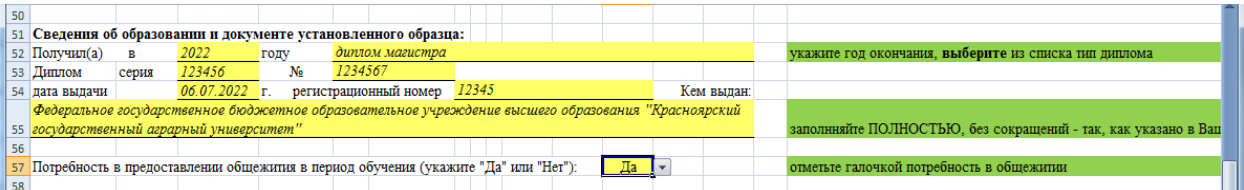

# Проверьте сведения об индивидуальных достижениях:

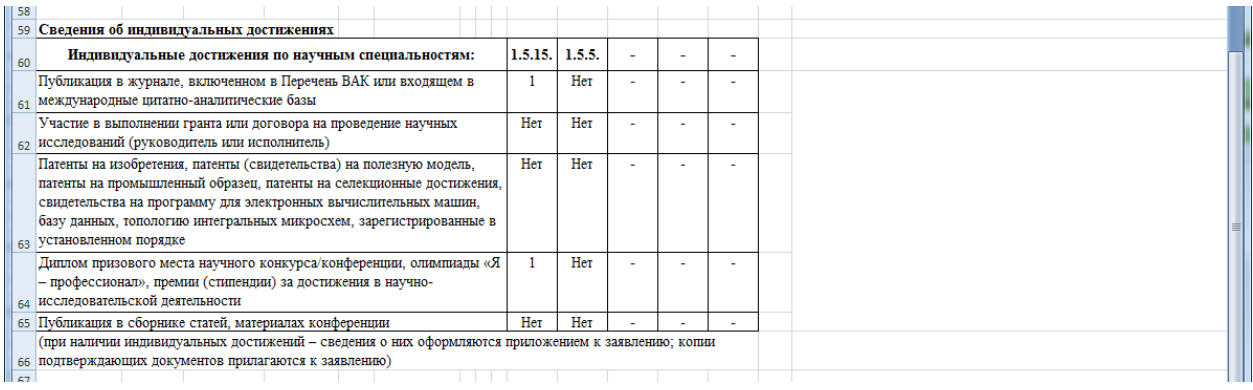

Распечатайте заявление, поставьте свою подпись в подтверждение информации, поставьте

# дату и подпись в заявлении:

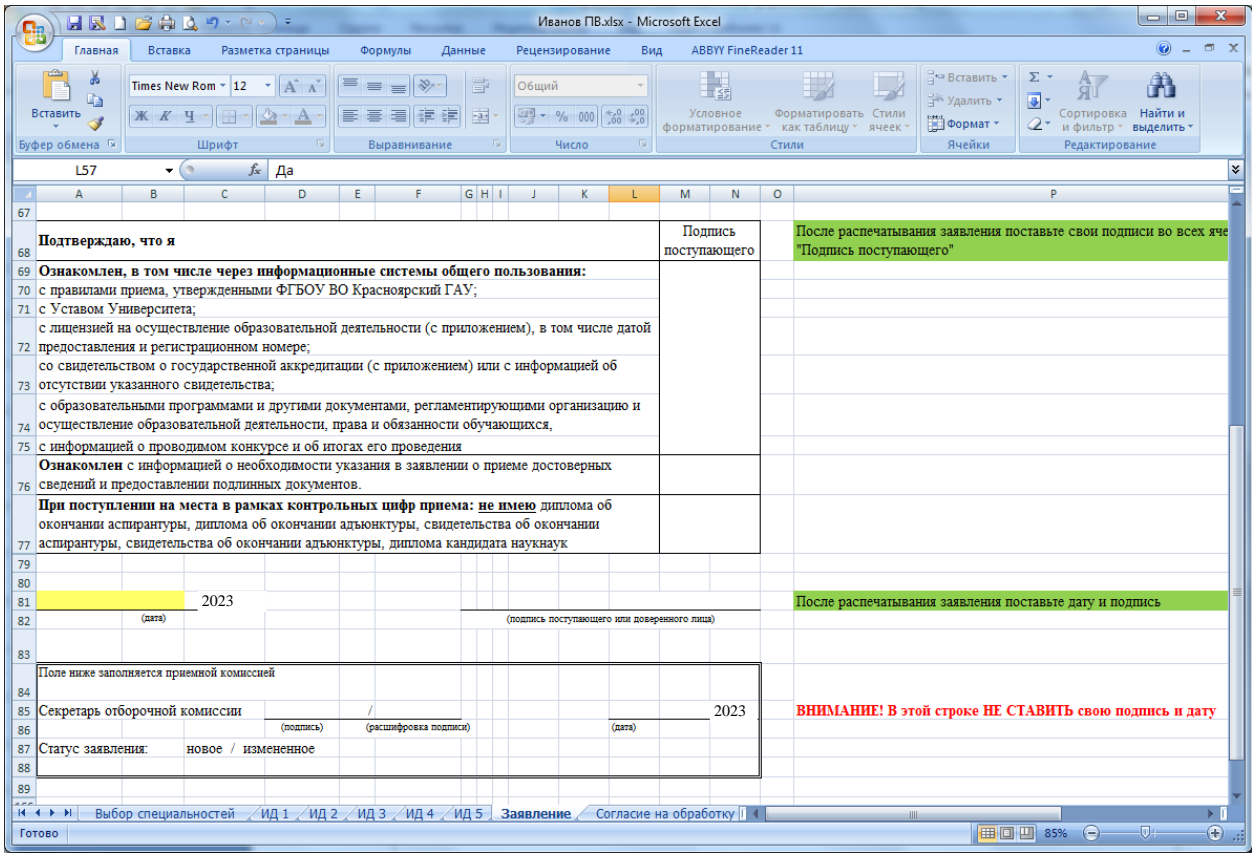

**6. Откройте лист «Согласие на обработку»**, распечатайте, поставьте дату и подпишите

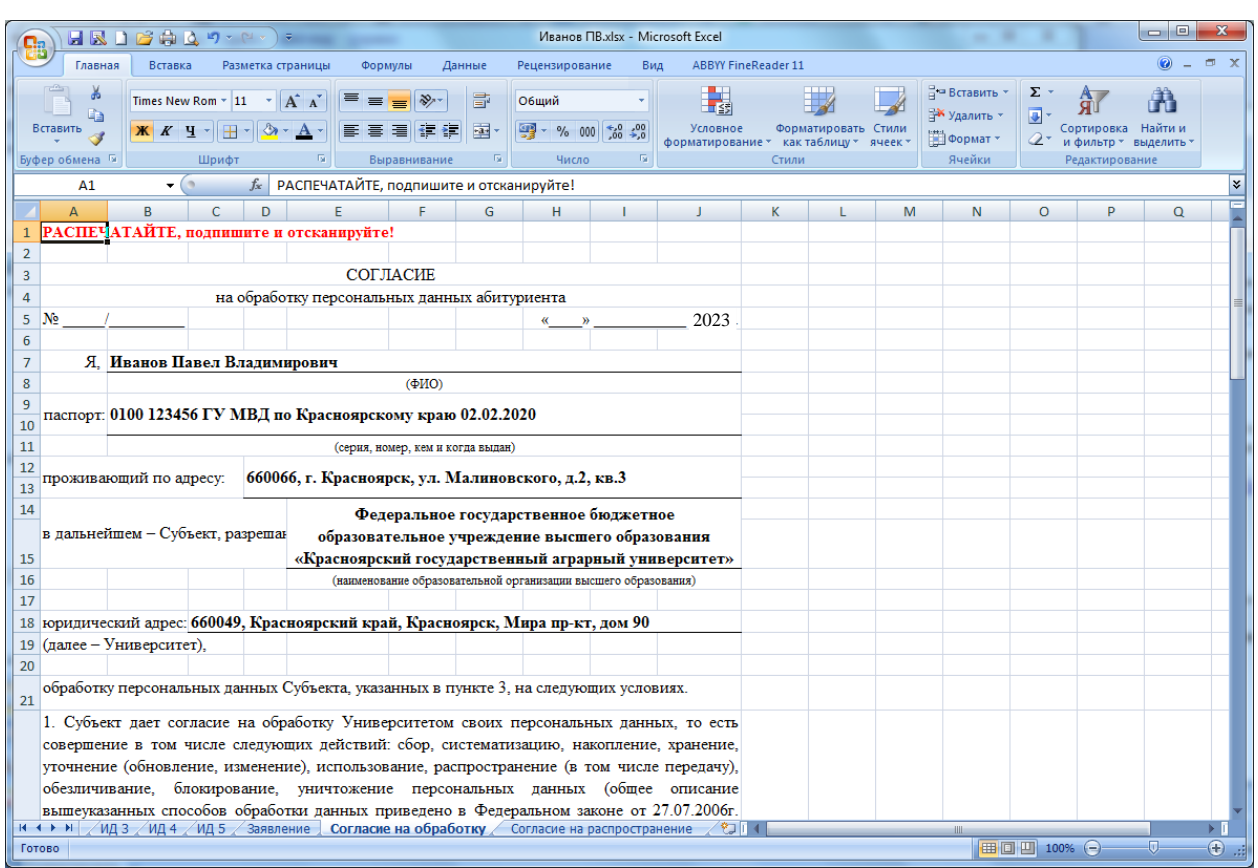

его.

**7. Откройте лист «Согласие на распространение»**, распечатайте, поставьте «да» в столбце «Разрешаю» в 1 и 2 разделах, подпишите заявление и поставьте дату.

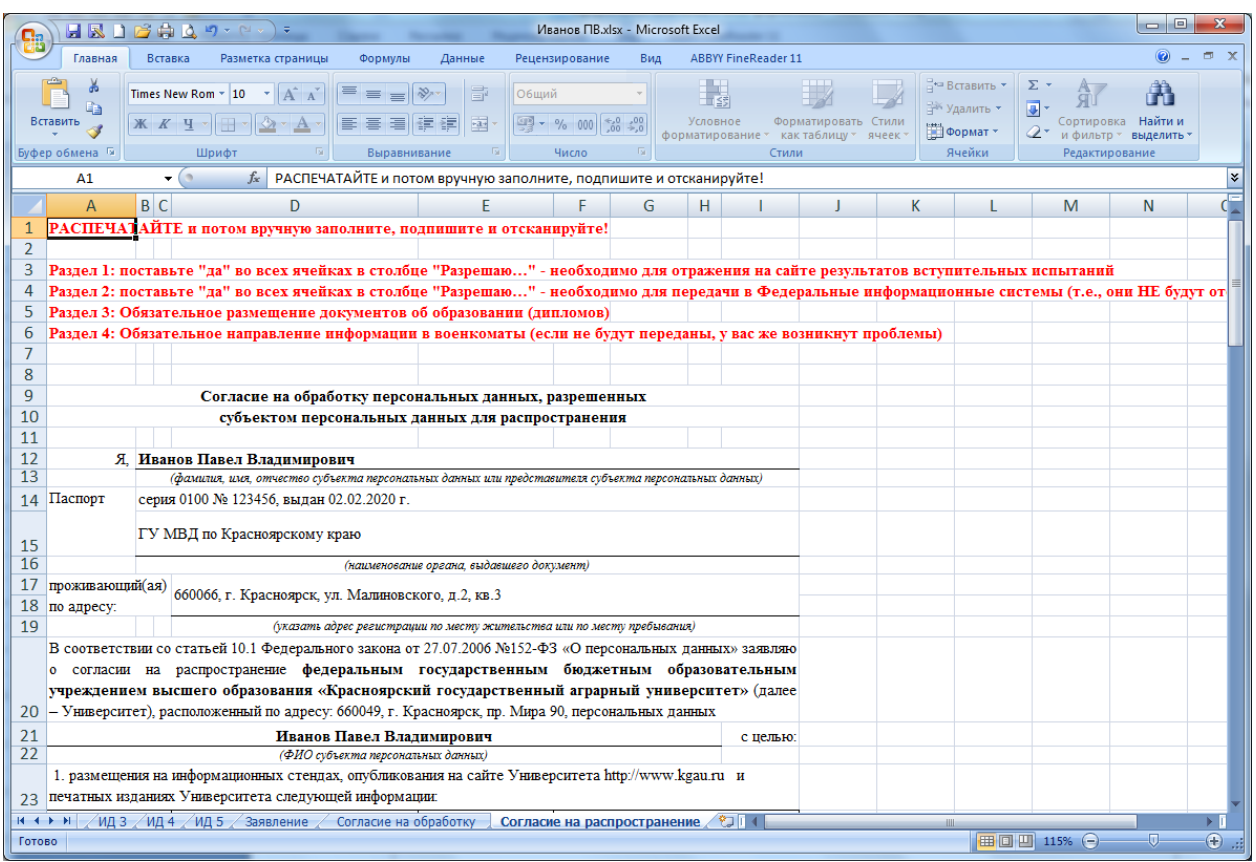

## **8. Для поступающих по договорам об оказании платных образовательных услуг.**

Для зачисления Вам необходимо предоставить оригинал диплома или заявление о согласии на зачисление. Заявление о согласии на зачисление оформляется в этом же файле на листе **«Согласие на зачисление ДОГОВОР».**

Выберите научную специальность, по которой Вы хотите быть зачисленным в университет.

Распечатайте; поставьте дату; подпишите заявление.

### **9. Для поступающих в соответствии с Особенностями приема в 2023 году.**

Если вы подаете документы как лицо, относящееся к отдельным категориям:

- лиц, проходивших обучение за рубежом и вынужденных прервать его в связи с недружественными действиями иностранных государств,

- лиц, завершивших освоение образовательных программ среднего общего образования и успешно прошедших государственную итоговую аттестацию на территориях Донецкой Народной Республики, Луганской Народной Республики, Запорожской области, Херсонской области до дня их принятия в Российскую Федерацию,

и не имеете возможности предоставить оригинал документа об образовании (диплома магистра или диплома специалиста), то для зачисления Вам необходимо предоставить заявление, которое оформляется в этом же файле **«Согласие по ОСОБЕННОСТЯМ».** Распечатайте заявление; укажите причину непредоставления оригинала документа об образовании; поставьте дату; подпишите заявление.

Далее размещен пример оформления документов.

Ректору Федерального государственного бюджетного образовательного учреждения высшего образования "Красноярский государственный аграрный университет" Наталье Ивановне Пыжиковой

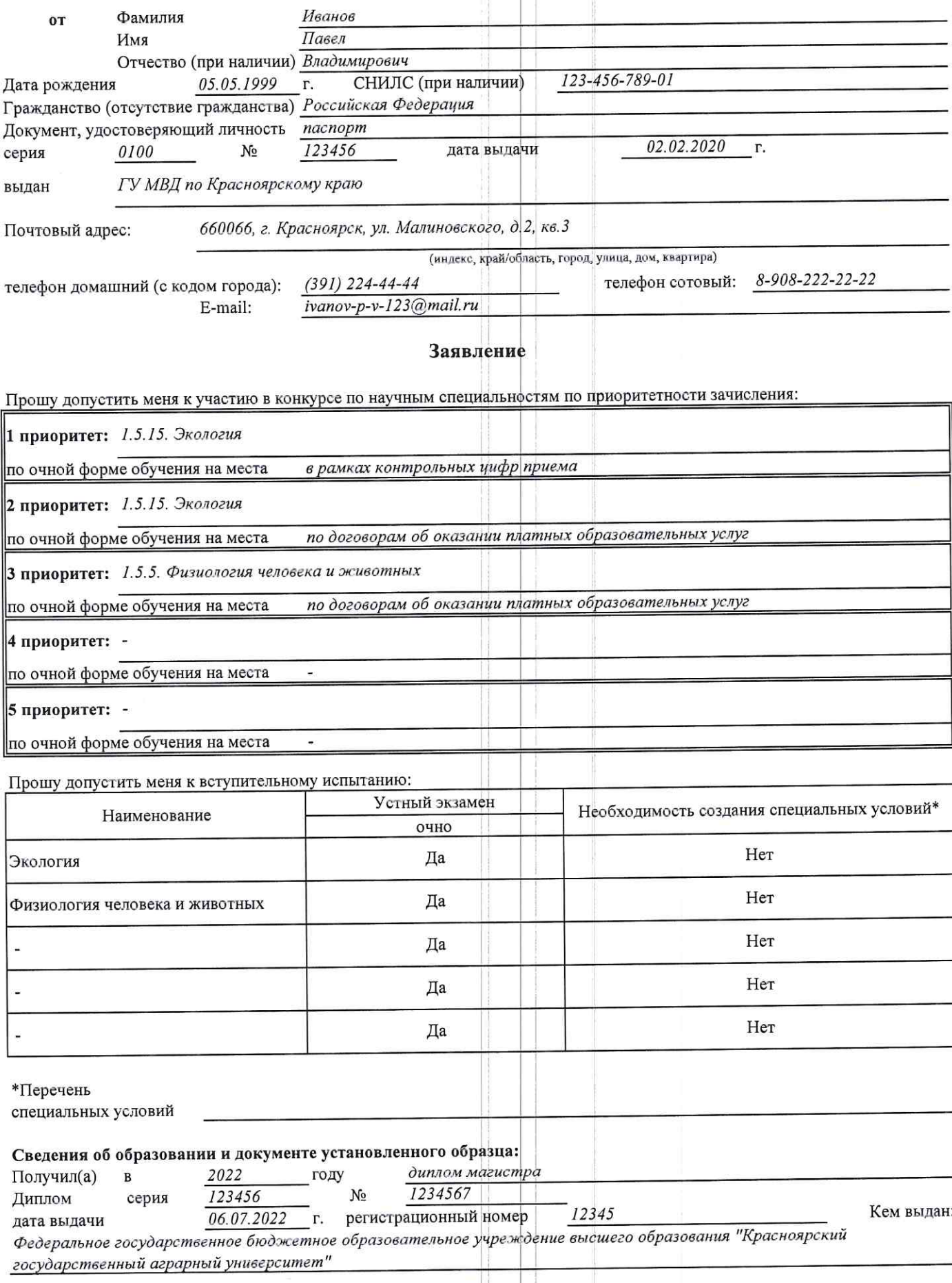

Потребность в предоставлении общежития в период обучения (укажите "Да" или "Нет"):

Да

#### Сведения об индивидуальных достижениях

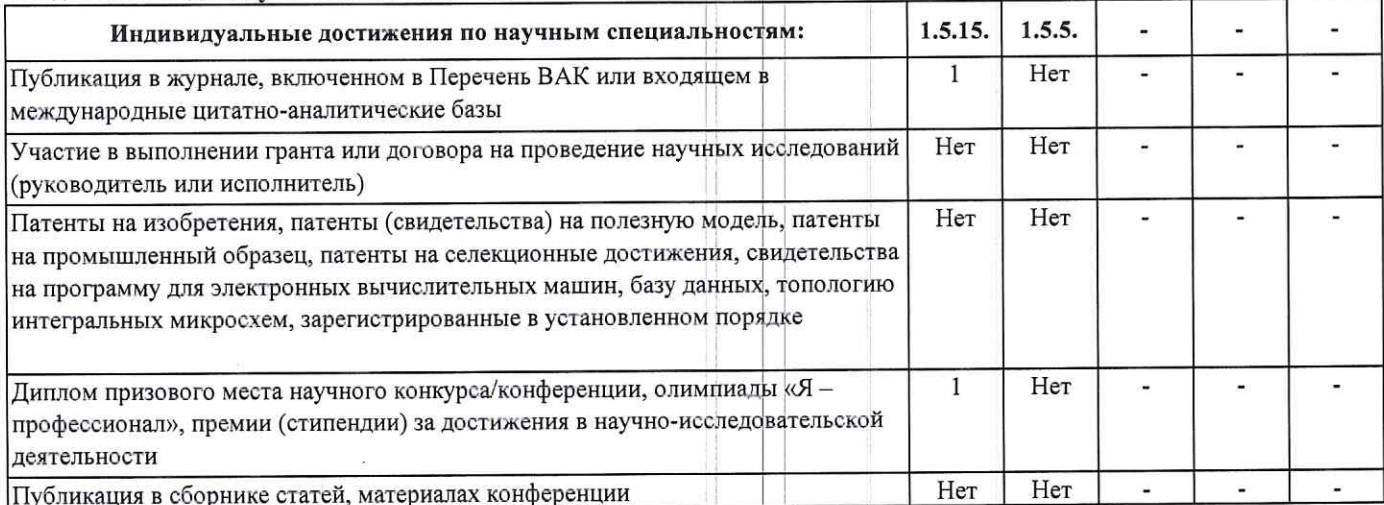

(при наличии индивидуальных достижений - сведения о них оформляются приложением к заявлению; копии подтверждающих документов прилагаются к заявлению)

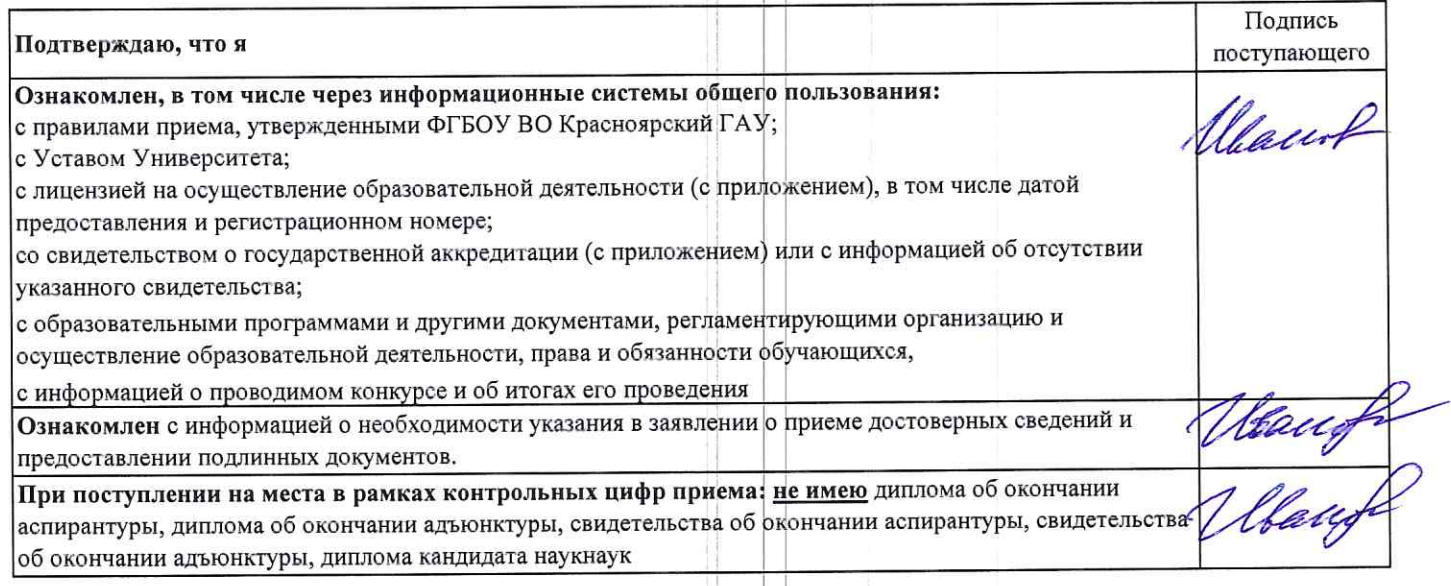

 $27.07$ 2022 г.

Warry

#### (подпись поступающего или доверенного лица)

2022 г.

Поле ниже заполняется приемной комиссией Секретарь отборочной комиссии  $(nara)$ (расшифровка подписи) (подпись) новое / измененное Статус заявления:

# Сведения об индивидуальных достижениях (Приложение к заявлению № 1111)

1.5.15. Экология

Фамилия Имя Отчество

Иванов Павел Владимирович

Научная специальность

Перечень индивидуальных достижений

Публикация в журнале, включенном в Перечень ВАК или входящем в международные цитатно-аналитические базы

Иванов П.В. Воздействие антропогенной нагрузки на пригородные лиственичные насаждения // Вестник ИрГСХА. - 2020. - № 5. - С. 1.  $4 - 18$ 

Диплом призового места научного конкурса/конференции, олимпиады «Я - профессионал», премии (стипендии) за достижения в научно-исследовательской деятельности

Диплом 1 степени международной конференции "Студенческая наука - взгляд в будущее", Красноярск, 2021. Тема доклада  $1.$ "Антропогенное воздействие на пригородные леса"

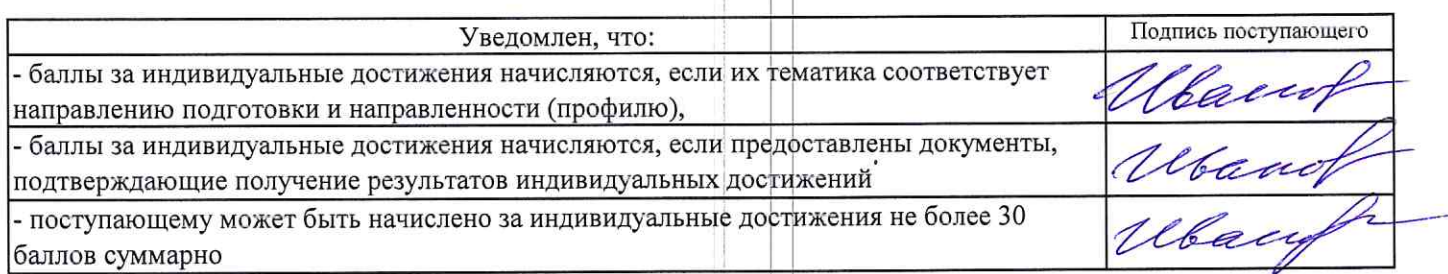

 $2022 r.$ 

Weach

(подпись поступающего или доверенного лица)

#### СОГЛАСИЕ

на обработку персональных данных абитуриента

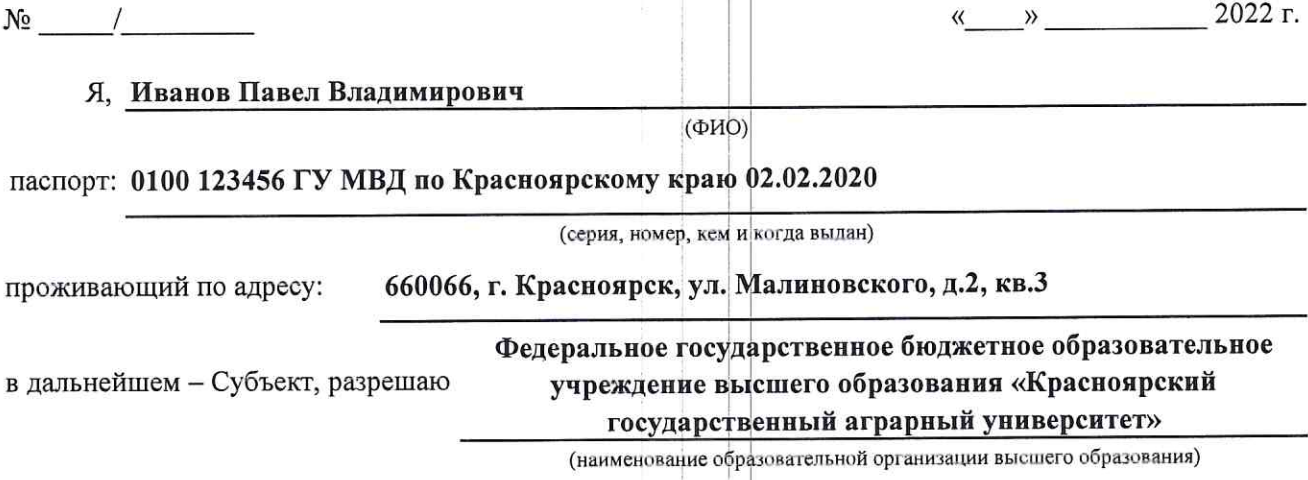

юридический адрес: 660049, Красноярский край, Красноярск, Мира пр-кт, дом 90 (далее - Университет),

обработку персональных данных Субъекта, указанных в пункте 3, на следующих условиях.

1. Субъект дает согласие на обработку Университетом своих персональных данных, то есть совершение в том числе следующих действий: сбор, систематизацию, накопление, хранение, уточнение (обновление, изменение), использование, распространение (в том числе передачу), обезличивание, блокирование, уничтожение персональных данных (общее описание вышеуказанных способов обработки данных приведено в Федеральном законе от 27.07.2006г. №152-ФЗ «О персональных данных»), а также право на передачу такой информации третьим лицам, если это необходимо для обеспечения и мониторинга учебного процесса, научной, организационной и финансовоэкономической деятельности Университета, в случаях, установленных нормативными правовыми актами Российской Федерации.

2. Университет обязуется использовать данные Субъекта для обеспечения и мониторинга учебного процесса, научной, организационной и финансово-экономической деятельности Университета в соответствии с действующим законодательством Российской Федерации. Университет может раскрыть правоохранительным органом любую информацию по официальному запросу только в случаях, установленных законодательством Российской Федерации.

3. Перечень персональных данных, передаваемых Университету на обработку:

фамилия, имя и отчество; гражданство; пол; дата и место рождения; биографические сведения; сведения о местах обучения (город, образовательная организация, сроки обучения); сведения о местах работы (город, название организации, должность, сроки работы); данные успеваемости; адрес регистрации; адрес проживания; контактная информация; цифровая фотография; видеозапись проведения вступительных испытаний; сведения о родителях;

паспортные данные (номер, дата и место выдачи) и цифровая копия паспорта;

номер СНИЛС и его цифровая копия;

информация для работы с финансовыми организациями;

сведения об оплате (при условии поступления на обучение на договорной основе).

4. Субъект дает согласие на включение в общедоступные источники персональных данных для обеспечения и мониторинга образовательного процесса, научной, организационной и финансовоэкономической деятельности Университета следующих персональных данных: фамилия, имя и отчество; пол; дата и место рождения; гражданство; сведения о местах обучения (город, образовательная организация, сроки обучения);

данные об успеваемости;

цифровая фотография;

контактная информация;

сведения о родителях;

сведения об оплате (при условии поступления на обучение на договорной основе).

5. Субъект по письменному запросу имеет право на получение информации, касающейся обработки его персональных данных.

6. Обработка персональных данных, не включенных в общедоступные источники, прекращается по истечении полугода с даты завершения приемной кампании, и данные удаляются (уничтожаются) из информационных систем Университета после указанного срока (кроме сведений, хранение которых обусловлено требованиями законодательства Российской Федерации).

7. При поступлении в Университет письменного заявления Субъекта о прекращении действия настоящего Согласия (в случае отчисления) персональные данные деперсонализируются в 15 дневный срок (кроме сведений, хранение которых обусловлено требованиями законодательства Российской Федерации).

8. Настоящее согласие действует в течение срока хранения личного дела Субъекта.

27.04 2022 Aband  $17.18.$ 

banof

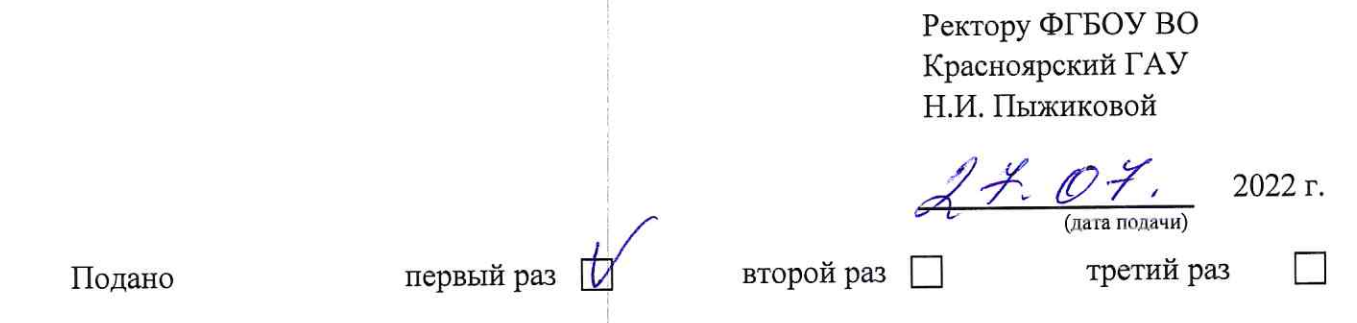

# ЗАЯВЛЕНИЕ О СОГЛАСИИ НА ЗАЧИСЛЕНИЕ В ФГБОУ ВО КРАСНОЯРСКИЙ ГАУ

Иванов Павел Владимирович Я.

(фамилия, имя, отчество (при наличии))

подтверждаю свое согласие на зачисление для обучения в Федеральное государственное бюджетное образовательное учреждение высшего образования «Красноярский государственный аграрный университет» (далее - Университет) по направлению подготовки (специальности):

# 1.5.15. Экология

форма обучения очная

по договорам об оказании платных образовательных услуг на места

Reary